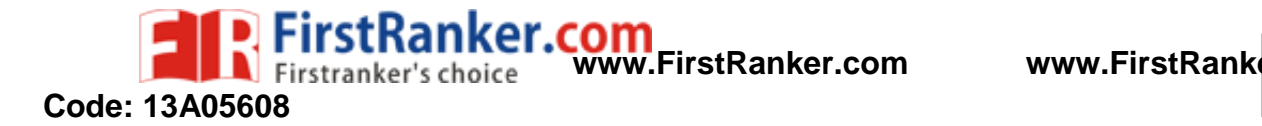

**R 1**

7 0

# B.Tech III Year II Semester (R13) Regular & Supplementary Examinations May/June 2017 **LINUX ADMINISTRATION & PROGRAMMING**

(Computer Science and Engineering)

Time: 3 hours

**PART – A**

(Compulsory Question) \*\*\*\*\*

- 1 Answer the following:  $(10 \times 02 = 20 \text{ Marks})$ 
	- (a) Name the two categories of regular files. Does UNIX recognize the difference between these two categories? Explain your answer
	- (b) Distinguish between time sharing and client/server environment .
	- (c) Give brief description about the features of korn shell .
	- (d) Discuss the responsibility of shell .
	- (e) List the steps to mount file system on Linux .
	- (f) What is nis server ?
	- (g) Give brief description of low level file system .
	- (h) List and explain the steps to follow for creating new user account in Linux O.S.
	- (i) Draw and explain typical running mail server model .
	- (j) List out the basic requirements of Linux terminal server .

#### **PART – B**

(Answer all five units,  $5 \times 10 = 50$  Marks)

## **UNIT – I**

2 What is a path? Explain different types of paths to locate a file in UNIX system .

### **OR**

3 Describe in detail about the structure of UNIX.

# **UNIT – II**

4 What is piping? What is pipe operator? Explain with example .

#### **OR**

different types of paths to locate a file in<br>
OR<br>
the structure of UNIX.<br>
UNIT-II<br>
pipe operator? Explain with example.<br>
OR<br>
d as multiway selection in shell? With the notal of typical file system.<br>
UNIT - III<br>
ucture of t 5 Which statement is used as multiway selection in shell? With the help of syntax and flow chart explain it in detail. Write a program to demonstrate the same .

### **UNIT – III**

6 Draw and explain the structure of typical file system .

**OR**

7 What is swap partition? Explain the need of it in detail .

### **UNIT – IV**

8 Write and explain the steps to be followed by creating the server application .

# **OR**

9 Explain how to install Apache on LINUX / UNIX .

# **UNIT – V**

10 Write the process to setup a Linux mail server.

 *OR* **OR** 

11 Write short notes on Print server in Linux.

\*\*\*\*\*